www.mathematik-verstehen.de 24. Nov. 07

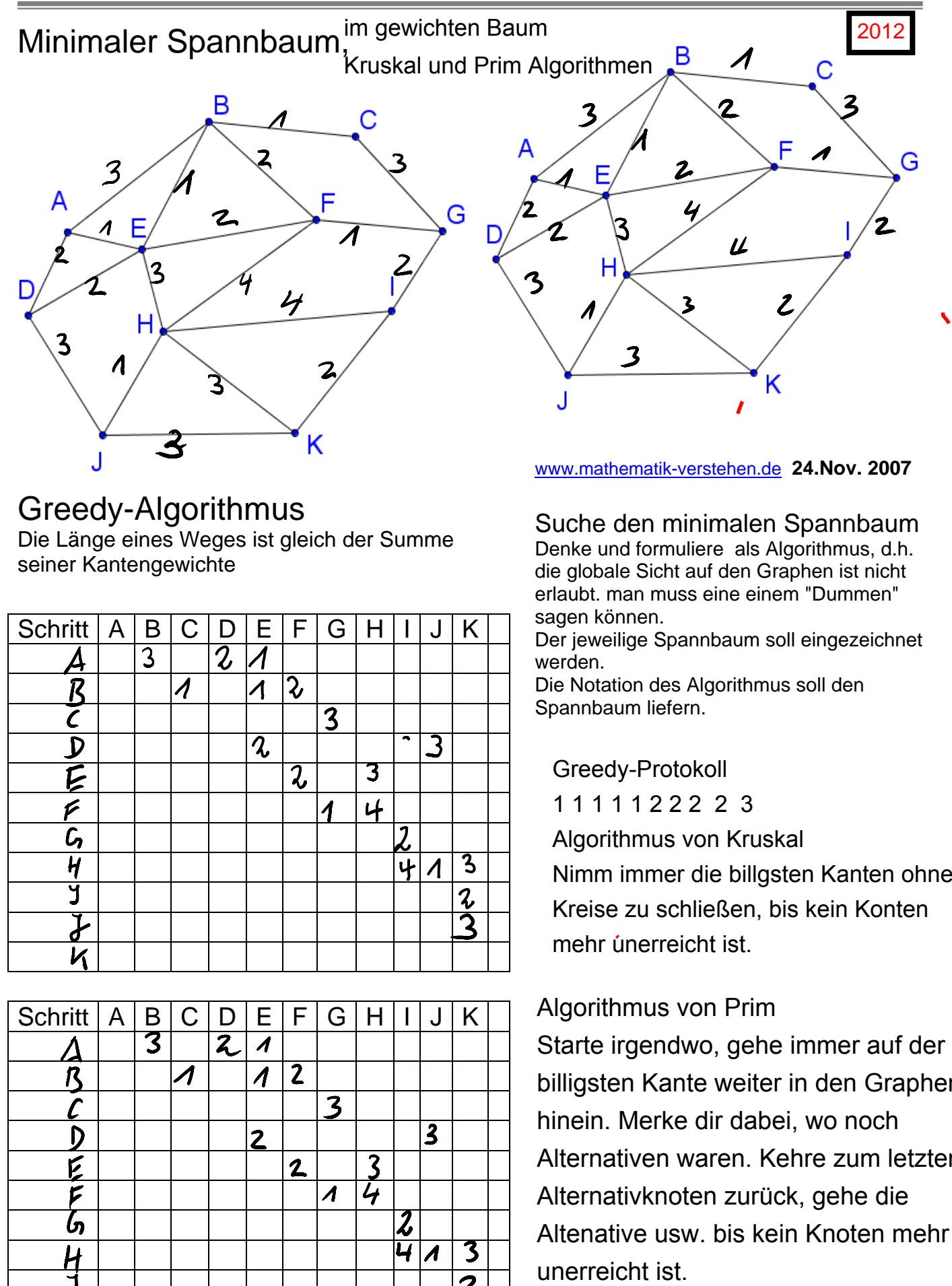

# Greedy-Algorithmus Die Länge eines Weges ist gleich der Summe seiner Kantengewichte

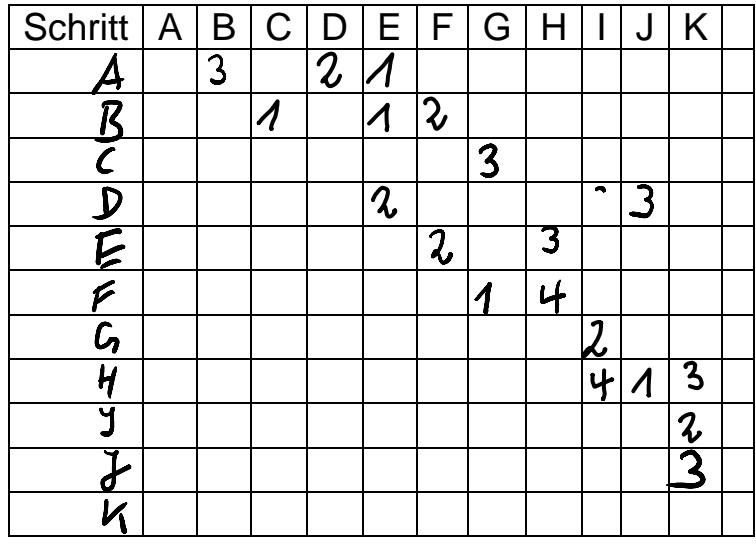

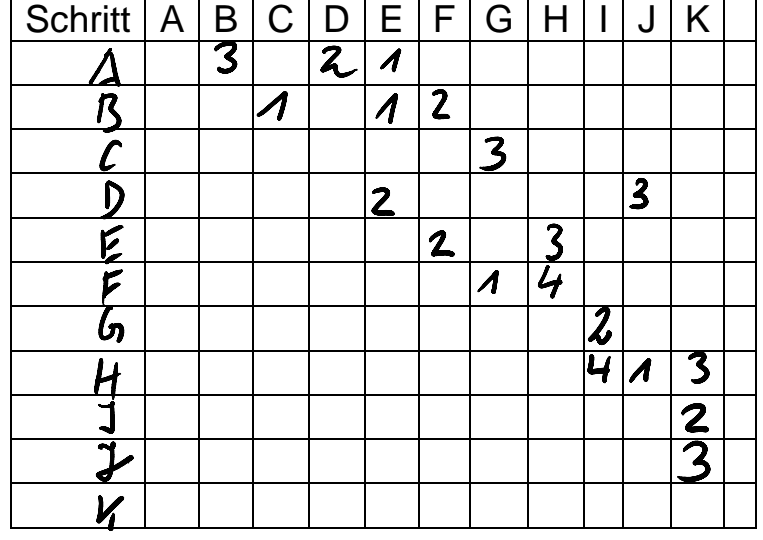

#### www.mathematik-verstehen.de **24.Nov. 2007**

### Suche den minimalen Spannbaum

Denke und formuliere als Algorithmus, d.h. die globale Sicht auf den Graphen ist nicht erlaubt. man muss eine einem "Dummen" sagen können.

Der jeweilige Spannbaum soll eingezeichnet werden.

Die Notation des Algorithmus soll den Spannbaum liefern.

## Greedy-Protokoll

1 1 1 1 1 2 2 2 2 3

Algorithmus von Kruskal Nimm immer die billgsten Kanten ohne Kreise zu schließen, bis kein Konten mehr unerreicht ist.

## Algorithmus von Prim

Starte irgendwo, gehe immer auf der billigsten Kante weiter in den Graphen hinein. Merke dir dabei, wo noch Alternativen waren. Kehre zum letzten Alternativknoten zurück, gehe die Altenative usw. bis kein Knoten mehr